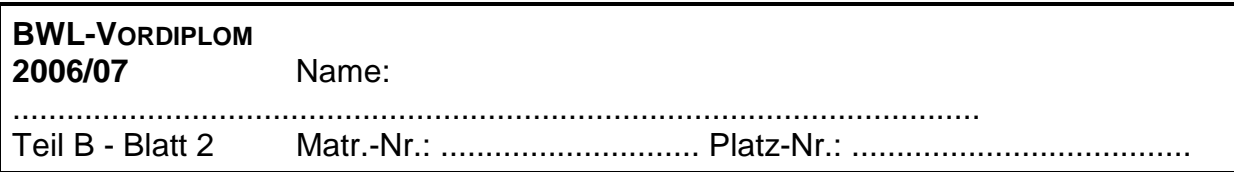

# **Aufgabe 5 Aufgabe 5.1 Grundlagen der Kostenrechnung (25 Punkte)**

1. Wie unterscheiden sich Anderskosten von Zusatzkosten?

2. Zur innerbetrieblichen Leistungsverrechnung steht u.a. das sogenannte Treppenverfahren zur Verfügung. Erläutern und würdigen Sie dieses Verfahren.

3. Wo liegt der Break Even-Punkt?

4. Definieren Sie fixe und variable Kosten.

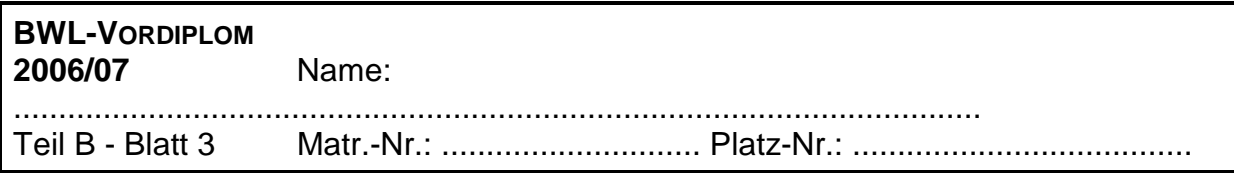

5. Benennen und beschreiben Sie die Verfahren zur Kalkulation von Kuppelprodukten.

6. Grenzen Sie Vorkostenstellen von Endkostenstellen ab.

7. In welchen Punkten unterscheidet sich die kurzfristige Erfolgsrechnung (Betriebsergebnisrechnung) von der Gewinn- und Verlustrechnung?

8. Nennen und skizzieren Sie die Verbrauchsfolgeverfahren.

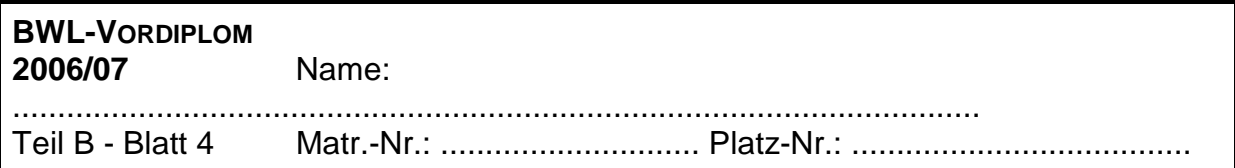

9. Zeigen Sie auf, welche Kalkulationsverfahren bei den einzelnen Fertigungstypen angemessen sind.

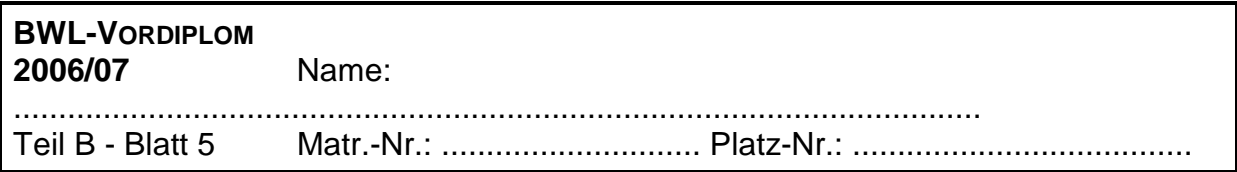

#### **Aufgabe 5.2 Abschreibungen (15 Punkte)**

Das Kleinunternehmen "R.Slow" AG erwirbt für 190.000 € (netto) eine Maschine zur Herstellung von Nudelhölzern. Das Unternehmen möchte innerhalb der nächsten Jahre aggressiv Anteile des Marktes für Küchenhelfer erlangen und aus diesem Grunde die Leistung der Maschine voll ausschöpfen, die bei der geplanten Kapazitätsauslastung fünf Jahre produktionsfähig ist. Man kalkuliert für die Maschine nach diesen fünf Jahren noch einen Liquidationserlös in Höhe von 20.000 €. Danach muss für die weitere Produktion eine neue Maschine für voraussichtlich 200.000 € angeschafft werden.

Erstellen Sie einen Abschreibungsplan nach der linearen sowie der digitalen Abschreibung.

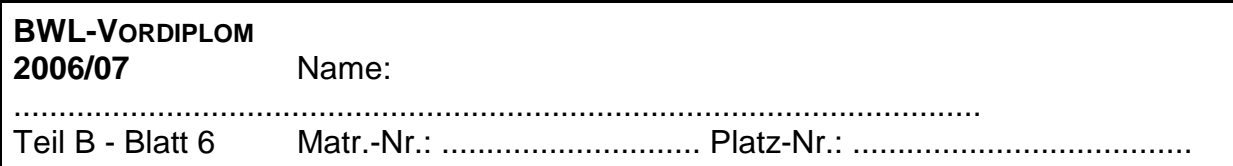

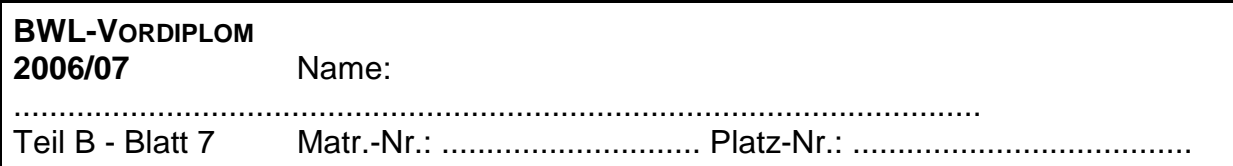

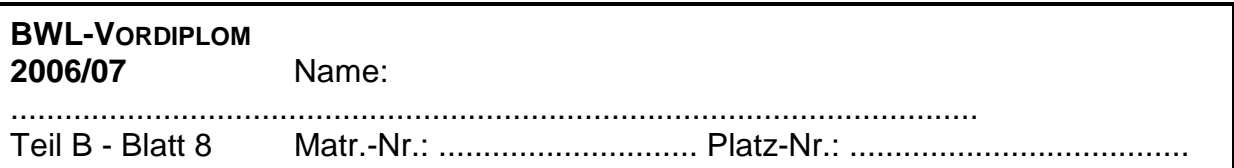

# **Aufgabe 6**

### **Aufgabe 6.1 Zuschlagskalkulation (15 Punkte)**

In einem Unternehmen XYZ werden unterschiedliche Produkte hergestellt. In der betrachteten Abrechnungsperiode sind insgesamt Fertigungslöhne i.H.v. 500.000 € und Materialeinzelkosten i.H.v. 2.000.000 € angefallen. Darüber hinaus wurden für die Endkostenstellen folgende Gemeinkosten ermittelt:

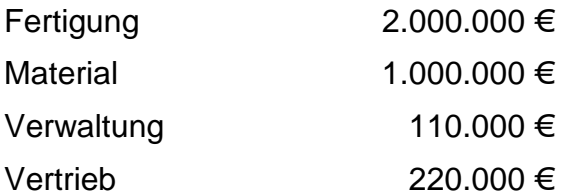

- a) Ermitteln Sie die Gemeinkostenzuschlagssätze.
- b) Für die Herstellung eines Produktes A sind Materialeinzelkosten in Höhe von 200 € pro Stück und Fertigungseinzelkosten in Höhe von 50 € pro Stück angefallen. Ermitteln Sie die Selbstkosten pro Stück auf der Basis der elektiven Zuschlagskalkulation.

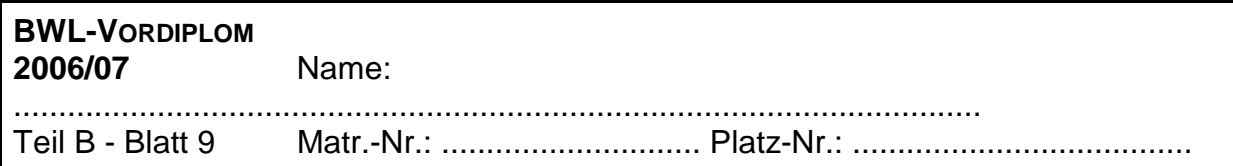

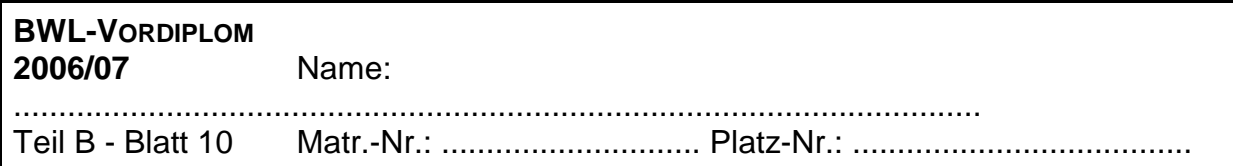

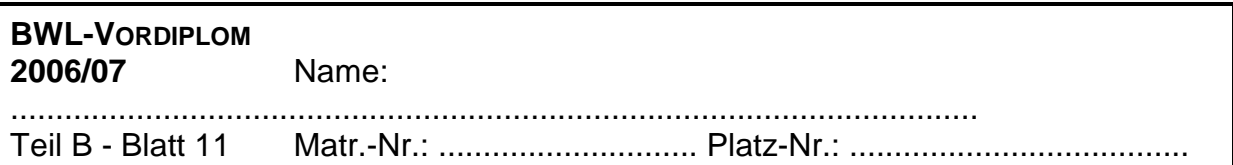

## **Aufgabe 6.2 Innerbetriebl. Leistungsverrechnung (20 Punkte)**

Zwischen den Kostenstellen eines Unternehmens bestehen folgende Leistungsbeziehungen:

- Vorkostenstelle I fertigt 4.500 ME, wobei 225.000 € Primärkosten angefallen sind. Diese Kostenstelle gibt an Vorkostenstelle II insgesamt 1.500 ME ab. An die Hauptkostenstelle A werden 500 ME, an die Hauptkostenstelle B 1.500 ME und an die Hauptkostenstelle C 1.000 ME abgegeben.
- Vorkostenstelle II fertigt insgesamt 10.250 ME, wofür Primärkosten in Höhe von 75.000 € angefallen sind. Hiervon werden an Vorkostenstelle I 2.250 ME und an die Vorkostenstelle III 1.000 ME abgegeben. An die Hauptkostenstelle A gibt sie insgesamt 2.250 ME, an die Hauptkostenstelle B 3.000 ME und an die Hauptkostenstelle C 1.750 ME ab.
- Vorkostenstelle III fertigt 2.000 ME. Hierfür sind Primärkosten in Höhe von 150.000 € entstanden. An die Vorkostenstellen II werden insgesamt 1.500 ME abgegeben. Die restlichen 500 ME erhält die Hauptkostenstelle C.

In der Hauptkostenstelle A sind Primärkosten in Höhe von 300.000 €, in der Hauptkostenstelle B sind Primärkosten von 200.000 € und in der Hauptkostenstelle C sind Primärkosten in Höhe von 400.000 € angefallen.

- a. Stellen Sie die Leistungsverpflechtungen zwischen den Kostenstellen graphisch dar.
- b. Führen Sie eine innerbetriebliche Leistungsverrechnung mit Hilfe des mathematischen Verfahrens durch.

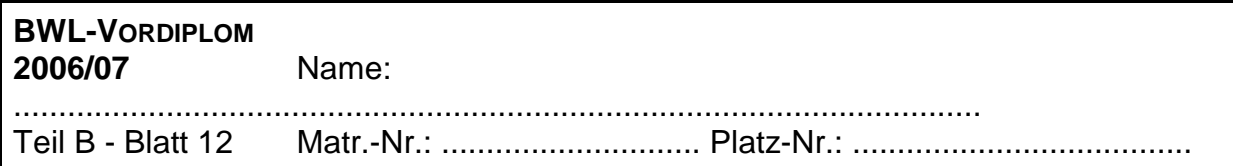

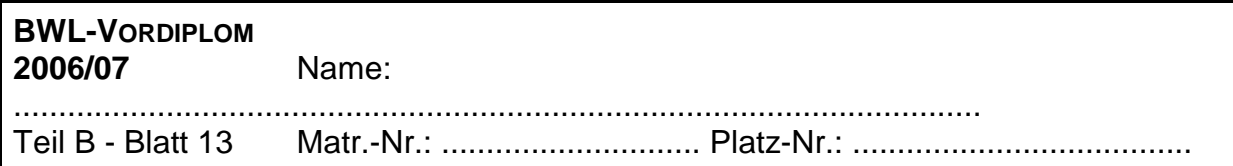

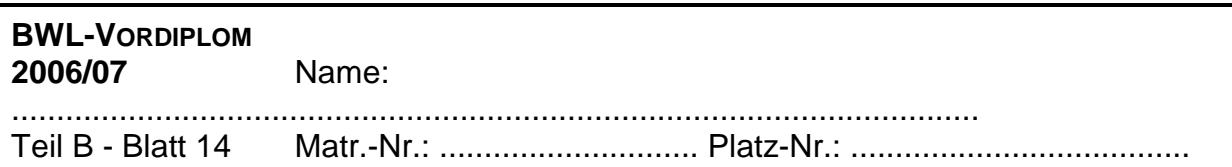

#### **Aufgabe 7 Plankostenrechnung (15 Punkte)**

In der Kostenstelle "Stanzen" wird für die nächste Periode geplant, 20.000 Grundelemente für Scharniere zu produzieren. Der Kalkulationssatz zu Vollkosten für ein Element wird mit 4 €/Stück angesetzt, in dem bei der geplanten Produktionsmenge ein Anteil von 25% an fixen Kosten enthalten ist.

Am Ende der Periode wurden anstelle der 20.000 jedoch nur 19.500 Scharniere zu Kosten in Höhe von 81.700 € produziert.

- 1. Führen Sie rechnerisch eine Abweichungsanalyse nach der starren Plankostenrechnung durch.
- 2. Ermitteln Sie rechnerisch die Beschäftigungs- und die Verbrauchsabweichung nach der flexiblen Plankostenrechnung.
- 3. Führen Sie eine Abweichungsanalyse im Sinne einer Grenzplankostenrechnung durch.

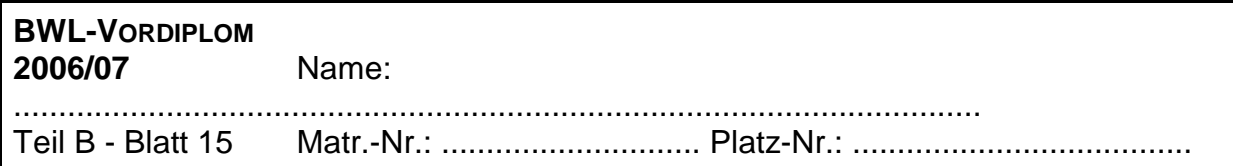

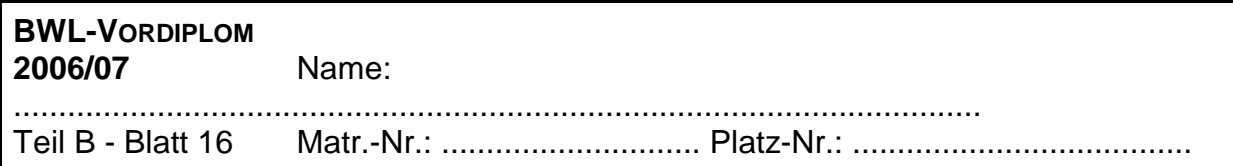

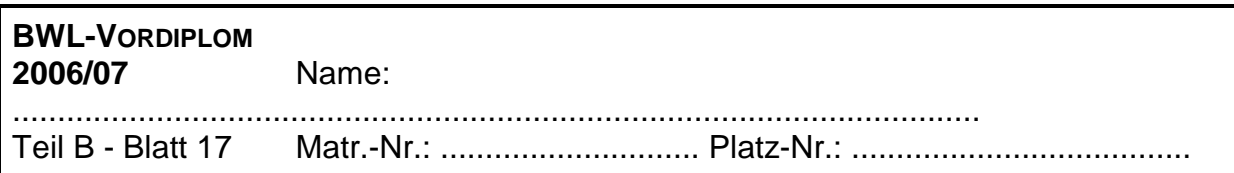

## **Aufgabe 8**

## **Aufgabe 8.1 Äquivalenzziffernkalkulation (21 Min.)**

Ein Baustoffhersteller hat sich auf die Produktion von Tonziegeln spezialisiert, für deren Produktion in der Periode eine Tonmasse im Wert von 45.000 € verbraucht wurde. Die Fertigung der Ziegel durchläuft zwei Stufen. Zunächst wird die Tonmasse in einer Maschine gewalzt, auf die richtige Länge und Breite geschnitten und in Form gebracht, wofür Kosten in Höhe von 23.000 € anfielen. Auf diese Weise entstehen drei Sorten von Ziegeln. Anschließend werden die Produkte in einem Ofen gebrannt. Die Brenndauer ist dabei von der jeweiligen Größe der Ziegel abhängig. Für diesen Vorgang fielen in der Periode Kosten in Höhe von 19.000 € an.

Errechnen Sie die Herstellkosten pro Stück sowie für die gesamte Produktionsmenge jeder Sorte nach der Äquivalenzziffernkalkulation. Der Ziegel A stellt das Einheitsprodukt dar.

Folgende Informationen stehen Ihnen noch zur Verfügung:

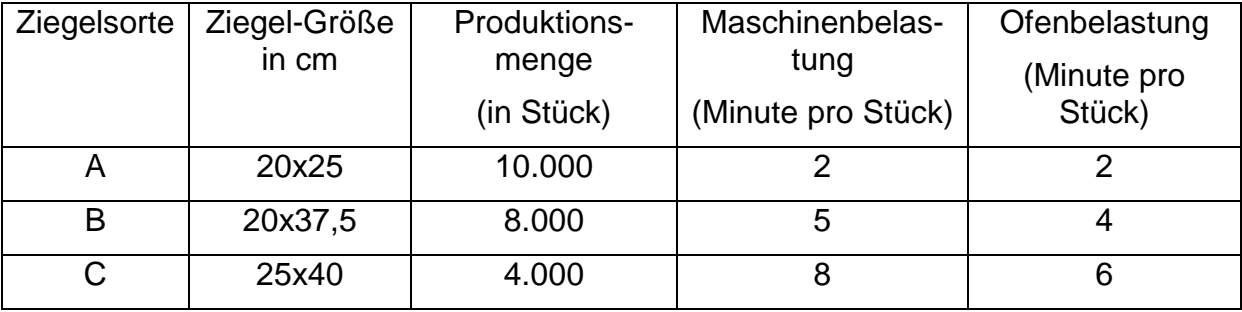

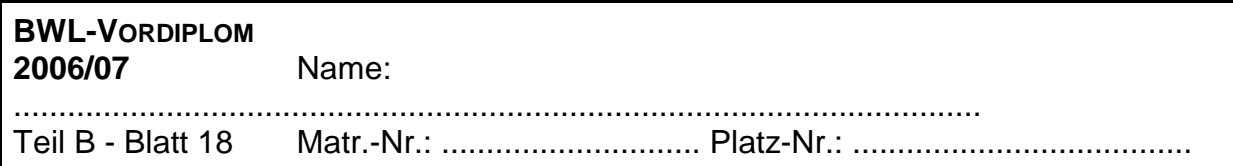

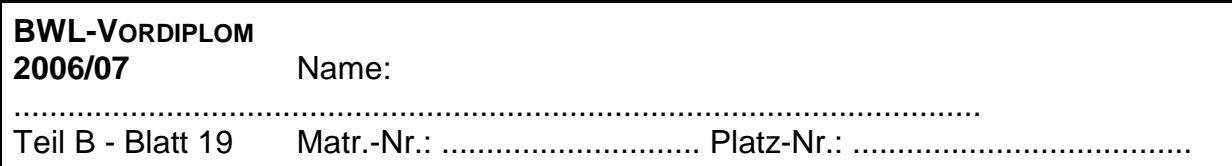

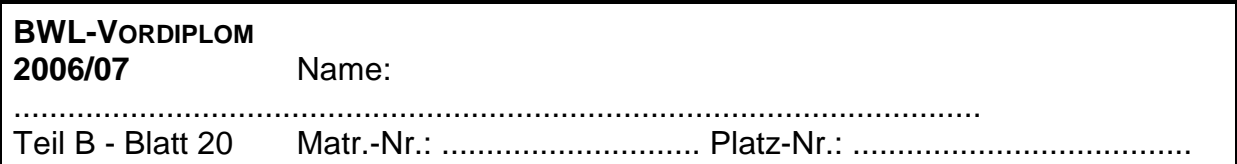

## **Aufgabe 8.2 Betriebsergebnisrechnung (9 Min.)**

Ein Unternehmen fertigt drei Produkte A, B und C. Für die Produktion der Produkte wurde in der Periode 01 Material im Wert von 60.000 € verbraucht und es sind 91.000 € an Personalkosten entstanden.

Das Lager des Unternehmens weist für die Periode 01 folgende Bestände auf:

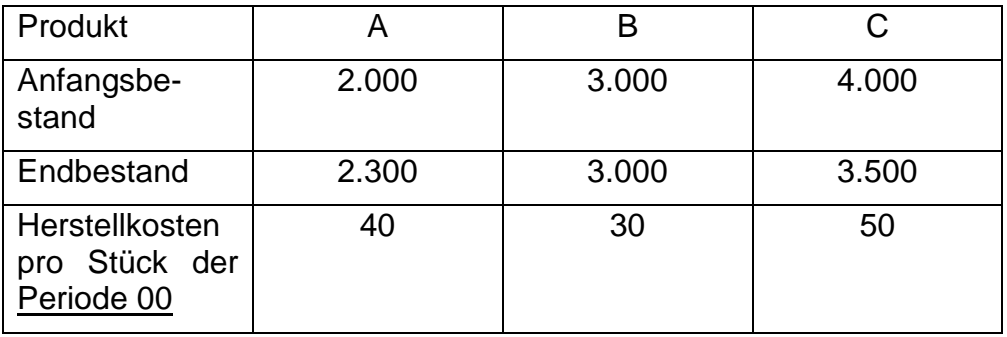

Auf die Kostenstelle Material entfielen in der Periode 01 nach der Kostenstellenrechnung 45.000 €. Die Kostenstelle Fertigung wurde mit 45.000 €, die Kostenstelle Vertrieb mit 7.000 € und die Verwaltung mit 9.000 € belastet.

Weiterhin stehen Ihnen für die Periode 01 noch folgende Informationen zur Verfügung:

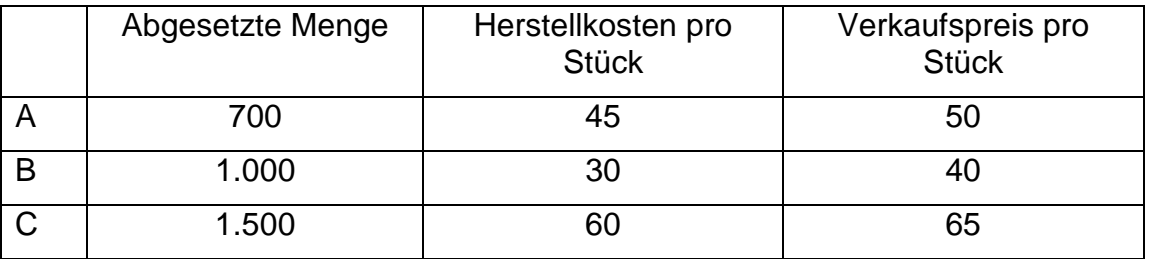

Errechnen Sie anhand dieser Informationen das Betriebsergebnis für die Periode 01 sowohl nach dem Gesamtkosten- wie auch nach dem Umsatzkostenverfahren.

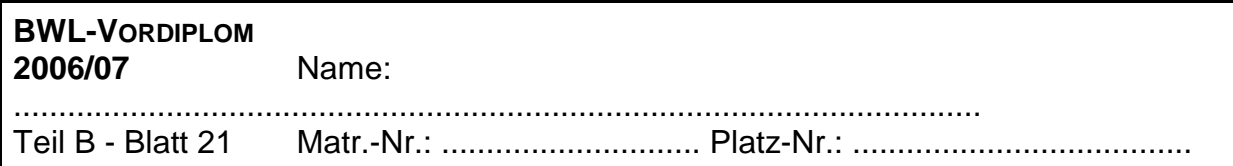

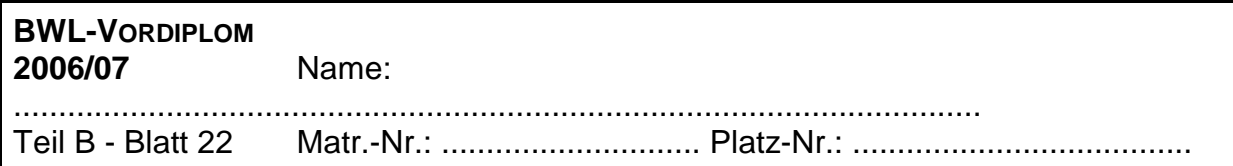

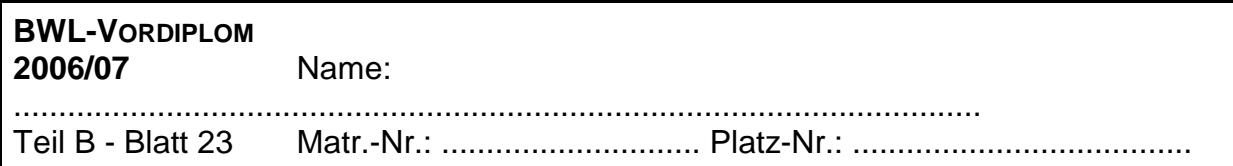